## **How to use font-based icons in isCOBOL GUI programs**

Author: Veryant Support

Saved From: http://support.veryant.com/support/phpkb/question.php?ID=325

When your GUI application is going to need a large variety of different bitmaps for any kind of GUI control that accepts a bit[map for its icon, you can use font-based bitmaps instead of trying](http://support.veryant.com/support/phpkb/question.php?ID=325) to get different images for each control. Bitmap fonts provide a comprehensive set of glyphs, or icons.

 In this article we will use one of the most popular bitmap fonts: **FontAwesome** . You can download it from: www.fontawesome.com .

However, any bitmap font can be used (Material Design Font, dafont.com, etc)

 The .otf file that you download can be located in any folder that you choose. You create a named font with [W\\$CREATEFONT that](https://fontawesome.com/) points to the path (full or relative) of the font.

```
 move "Font Awesome 5 Free Solid" to font-name
 call "w$createfont" using "files/Font Awesome 5 Free-Solid-900.otf"
                           font-name
```
Then you load a font with W\$FONT based on that named font.

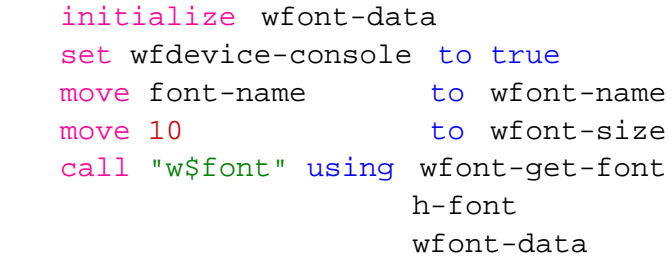

 Now, in order to use some of the icons from that font for your program, you need to create a strip of selected icons.

The FontAwesome font uses a hexadecimal code of 4 characters to refer to their icons.

 Here';s a link to all of the available icons and their hex codes: https://fontawesome.com/v5/cheatsheet Each of those hex codes need to be converted to a decimal value and then combined in a national variable as in this example:

```
77 character-1-hex pic x(4).
77 character-1-n pic n(1).
77 character-1-red pic x(2) comp-x
                                   redefines character-1-n.
 ...
77 icon-characters pic n any length.
  ...
   move "f1c3" to character-1-hex
   move "f576" to character-2-hex
   move "f008" to character-3-hex
   move function hex2dec(character-1-hex) to character-1-red
```

```
 move function hex2dec(character-3-hex) to character-3-red
 initialize icon-characters 
 string character-1-n delimited by space
       character-2-n delimited by space
       character-3-n delimited by space
```
into icon-characters.

 Once you have the list of decimal values in a national string, you can create the bitmap strip in memory, using the W\$BITMAP routine:

```
 call "w$bitmap" using wbitmap-load-symbol-font, 
                       h-font
                       icon-characters
<u>20</u>
                       icon-color
                 giving h-font-icon
```
 Now, since the h-font-icon handle of font contains the strip of icons 20 pixels each, you can assign icons from it to a GUI control on the screen section:

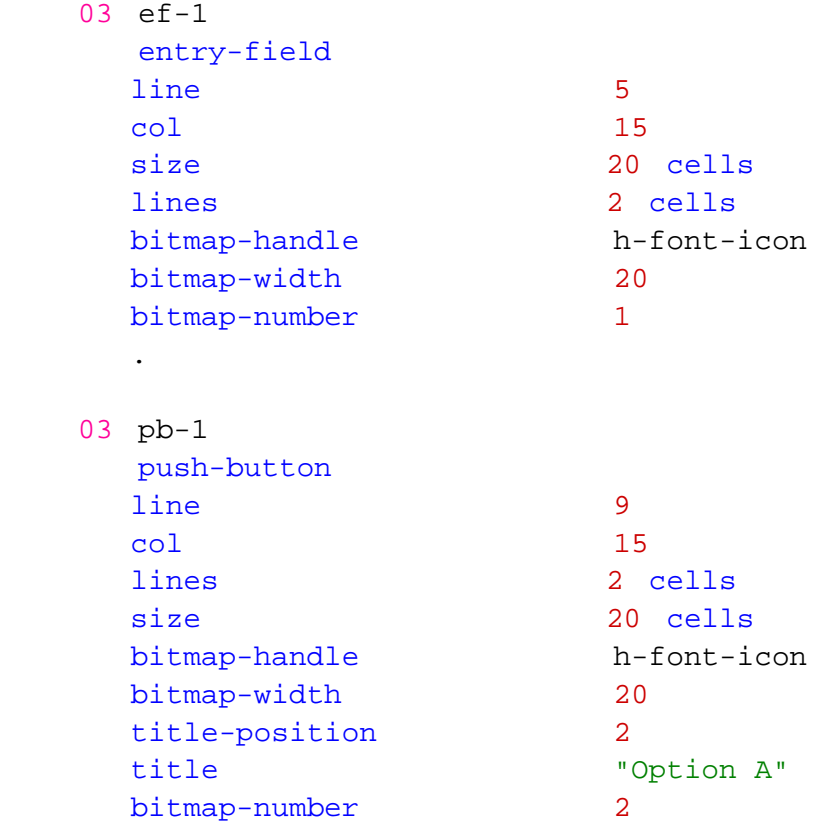

This code creates part of a simple example screen that looks like this:

.

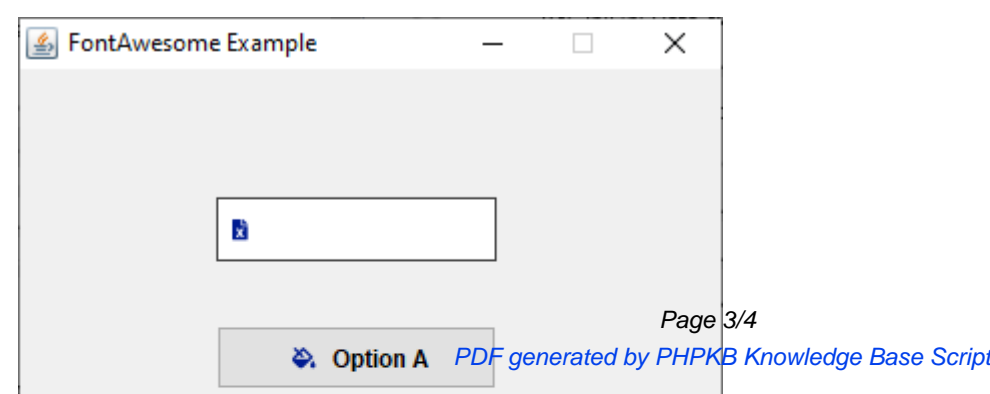

compile:

iscc fontawesome.cbl

and run:

iscrun FONTAWESOME